# Cheatography

#### Ansible Cheat Sheet by Emre [Aydınsoy](http://www.cheatography.com/emretxt/) (emretxt) via [cheatography.com/139945/cs/29611/](http://www.cheatography.com/emretxt/cheat-sheets/ansible)

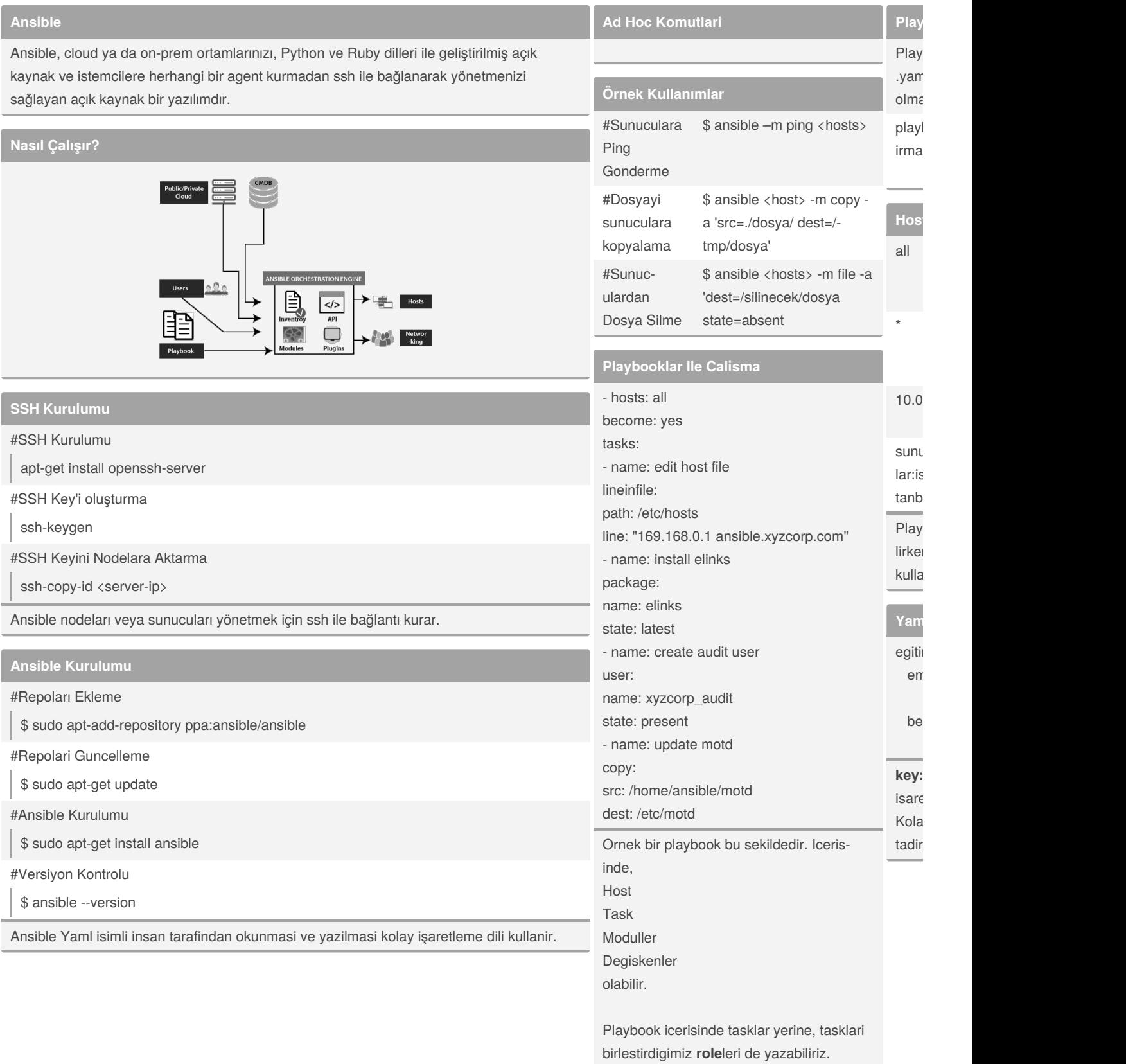

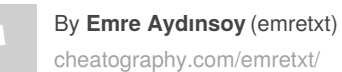

Published 1st November, 2021. Last updated 1st November, 2021. Page 1 of 2.

Sponsored by **Readab** Measure your website <https://readable.com>

#### Ansible Cheat Sheet

## Cheatography

### by Emre [Aydınsoy](http://www.cheatography.com/emretxt/) (emretxt) via [cheatography.com/139945/cs/29611/](http://www.cheatography.com/emretxt/cheat-sheets/ansible)

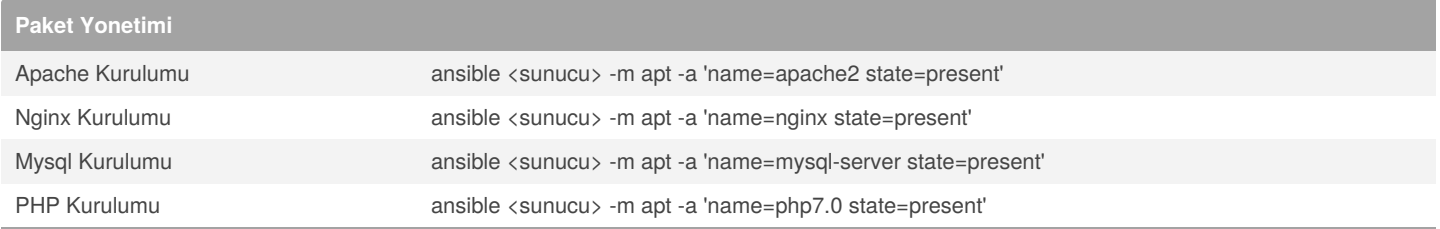

Ansible ile sunucularimizin paket yonetimlerini de yapabiliriz;

apt, yum, apk gibi linux tabanli sistemleri yonetebildigimiz gibi, windows sunucularimiz uzerinde de paket yonetimi yapabilir, paket kurabilir kaldirab

### By **Emre Aydınsoy** (emretxt)

[cheatography.com/emretxt/](http://www.cheatography.com/emretxt/)

Published 1st November, 2021. Last updated 1st November, 2021. Page 2 of 2.

Sponsored by **Readab** Measure your website <https://readable.com>